Une population contenant un grand nombre d'individus présente un certain caractère avec une proportion *p* = 0,45 (le principe de cette activité peut être repris pour toute valeur *p* comprise entre 0,2 et 0,8).

Vous allez simuler les résultats d'un sondage auprès des individus de cette population.

1) Simulation de la réponse d'un individu pris dans la population par l'instruction **int(rand + 0,45)** sur votre calculatrice.

- a) Quelles sont les valeurs possibles de rand + 0,45 ?
- b) L'instruction int(rand  $+ 0.45$ ) fournit deux valeurs distinctes. Lesquelles ?
- c) A l'aide d'un schéma, éventuellement, vérifier que ces deux valeurs obtenues permettent de simuler la réalisation d'un caractère avec une proportion égale à *p* dans la population totale. Expliquez le codage considéré.

2) a) Simuler un échantillon de taille 50.

b) Quelle est la fréquence d'apparition du caractère étudié dans votre échantillon ? En déduire l'intervalle de confiance au seuil de 95% obtenu à l'aide de votre fréquence.

Reporter votre résultat au tableau puis l'ensemble des résultats de la classe dans le tableau ci-dessous :

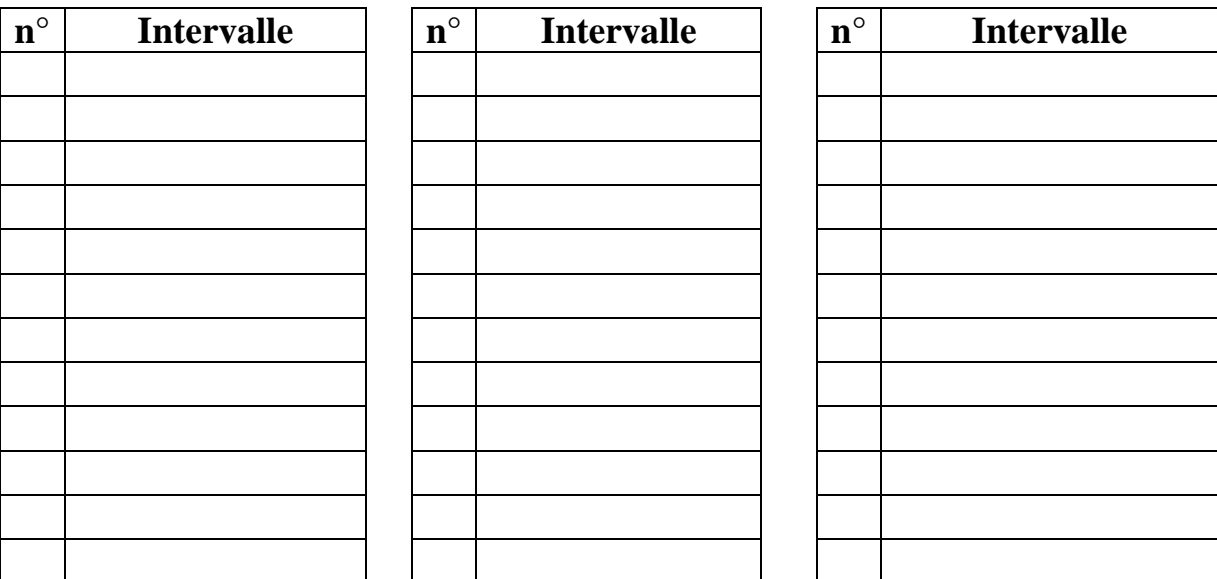

- c) A l'aide des résultats que vous aurez récoltés de l'ensemble de la classe, représenter les intervalles de confiance dans un graphique comme celui ci-contre.
- 3) Répondez, en justifiant, aux questions suivantes :
	- Deux intervalles de confiance ont-ils obligatoirement le même centre ?
	- Deux intervalles de confiance peuvent-ils n'avoir aucun élément en commun ?
	- Est-ce que la proportion *p* étudiée dans la population appartient nécessairement à l'intervalle de confiance donné par l'échantillon ?
	- Quelle est l'amplitude de chacun des intervalles de confiance présentés au tableau ? Que remarquez-vous ? Expliquez.

## n° échantillon

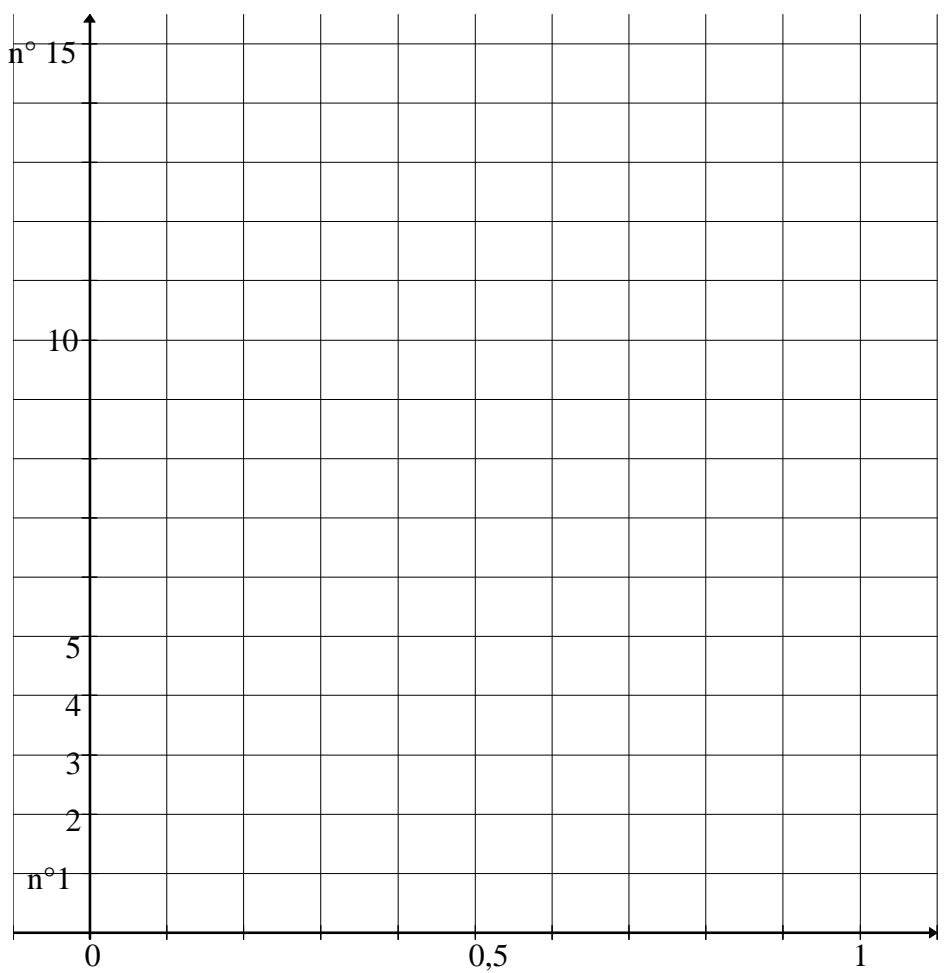

4) On s'attend à ce qu'au moins 95 % des intervalles de confiance que vous aurez reportés contiennent la proportion du caractère étudié, ici *p* = 0,45. Est-ce le cas sur votre graphique ?